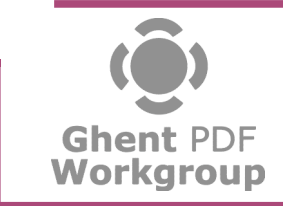

**Refrying PDFs**

# **Refrying
PDFs
– the
good,
the
bad
and
the
ugly**

**Authors:** Leonard Rosenthal, PDF Standards Architect, Adobe Inc.

**Date:** October 25, 2008

**Status:** Final

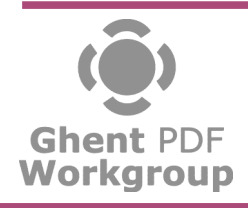

j i

## **Background**

When Adobe created PostScript, it was designed to be a printer-specific language for describing the contents
of
each
page
that
was
to
be
rendered.
Today,
we
call
such
languages
PDLs
(Page
Definition Languages) and they continue to drive printers. RIPs and the like. PostScript, which hasn't been updated since Level 3 in 1998, defines a common "core" set of language features, however, each printer
that
uses
it
has
added
various
extensions
for
their
particular
needs
and
that
aren't
compatible with
other
devices.

As PostScript became the standard way to produce and exchange files in the prepress & print production
industry,
it
became
necessary
to
define
a
deviceindependent
subset
of
PostScript
that could
be
used
to
represent
a
single
page
(or
subset
of
a
page)
of
content
to
exchange
graphics, advertisements and such. This is where EPS (Encapsulated PostScript) came about. Even today, many users
still
use
EPS
files
as
part
of
their
workflows.

Since
PDF
originally
shared
a
common
imaging
model
with
PostScript,
it
made
sense
for
Adobe
to create
a
tool
that
converted
PostScript
and
EPS
to
PDF
–
Acrobat
Distiller,
which
has
been
available since Acrobat 1.0. However, PDF's imaging model diverged from PostScript over ten years ago with PDF 1.4's introduction of transparency and has continued to include additional features such as IPEG2000 compression and Optional Content (Layers) that are seeing greater usage in the print area. What this means is that while creating PDF from PostScript remains an acceptable method for PDF creation,
the
conversion
of
PDF
back
to
PostScript
or
EPS
can
be
an
extremely
lossy
operation
and can
cause
many
problems
later
in
the
workflow.
This
paper
will
examine
some
of
the
various
issues that
can
occur
and
how
you
can
try
to
avoid
them
when
necessary.

## **Terminology**

While the history of the usage of the term has been lost to the sands of time, the term *refrying* has come
to
refer
to
the
process
of
converting
a
PDF
file
into
PostScript
(or
EPS)
and
then
back
again
to PDF.

A user can do this operation explicitly, such as with using Adobe Acrobat to first "Save as PostScript" and then feeding that PostScript to Distiller, or more commonly a user just prints from Acrobat to the Adobe PDF Printer. This practice started years ago as a way to convert "troublesome PDFs" into ones that
would
print
properly
when
there
were
no
other
tools
to
help
solve
such
problems.
Unfortunately, while there exists modern tools to address any problems that might be encountered, many users still insist on this process because "it worked in the past, so it must still be good today."

In addition, a user may be working with an application such as Quark, Adobe PageMaker or Adobe FrameMaker that will convert all placed PDFs into EPS. When the entire document is later printed to the Adobe PDF printer to PostScript is generated and fed to Distiller, a refrying is taking place.

There
is,
however,
another
similar
operation
that
is
sometimes
also
called
refrying,
but
is
more commonly
and
correctly
called
repurposing.
To
repurpose
a
PDF
is
to
use
it
in
a
way
that
wasn't (necessarily) originally intended. Placing a PDF of an advertisement into a larger publication is an example of repurposing, as is performing an imposition of multiple pages of a document into a new layout or converting a printed piece for use on the web. For this particular document, we will focus strictly on refrying and leave discussions about repurposing for another document covering just that topic.

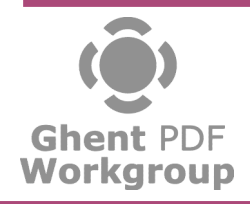

### **How
refrying
can
go
wrong**

As mentioned earlier, the process of refrying involves, at least, a double conversion - first from PDF to PostScript and then from PostScript back to PDF. When working in a PostScript/EPS-based workflow,
such
as
Quark,
you
may
even
be
performing
as
many
as
four
or
eight
transformations
on your data. With each transformation, of course, comes the opportunity for errors and loss of your data.

#### **Fonts
and
Text**

Fonts in PostScript and PDF are almost identical, provided that you were only going to be printing the PostScript (since that is what it is designed for). PDF, however, also incorporates various features that enable the glyphs of the font to not only render correctly, but also be extracted back out as text and usually as Unicode. Therefore, it is quite common that in the process of refrying the ability for text to be extracted - even via a simple copy & paste - will most likely be lost. This also impacts the ability for search engines, including those built into various Operating Systems, to do their job of indexing
the
content.

In the print production world, it is quite common for a printer to have to what is referred to as a "late" stage edit" – where a typo has been located and it easier for them to simply edit (or touch up) the text of the PDF than to go back to the original source. When fonts information undergoes the refrying transformations,
there
is
ample
opportunity
for
fonts
to
be
changed
in
a
myriad
of
ways,
which
can severely impact the ability of a printer to edit in this way.

#### **Resampling**

Since
PDF
supports
image
compression
technologies
such
as
JPEG2000
and
JBIG2
that
PostScript does not, the conversion process will require that the image data be decompressed and then (possibly)
recompressed
with
another
algorithm
such
as
JPEG
or
CCITTG4,
respectively.
The PostScript algorithms are not as efficient as the PDF ones, which leads to quite large print streams. With JPEG being a lossy algorithm, it is expected that image data will be lost in the process. Even if the PDF itself uses only JPEG, it may be that improper settings in both the export and the distillation can lead
to
image
data
loss
as
well.

In addition the new compression algorithms, PDF supports 16 bits per component (bpc) images, while PostScript remains at 8. Here is another place where image data will be lost, since half of each pixel
of
the
image
will
need
to
be
thrown
away.

#### **Smooth
Shadings**

PostScript Level 3 introduced a native set of operators for the rendering of high quality smooth shadings (also known as gradients) and these were also introduced into PDF 1.3. The upshot of this is that any conversion of a PDF with smooth shadings to PostScript/EPS must be done with Level 3 and not the older Level 2 conformance. If the conversion takes place using Level 2, the single smooth shade will be converted to a series of lines or paths which will bring about a significant increase in file size and reduce the quality of rendering due to banding and nonlinear color. In addition, since it will no longer be a single object, the ability to perform late stage editing is eliminated.

#### **Color
Management**

As PostScript was designed to be device dependant, all colors specified in such a file are also device dependent and don't offer the rich set of independent spaces present in PDF, including support for the
industry
standard
ICC
profiling
technology.
Therefore,
when
working
with
a
PDF
that
is
designed to operate in a color-managed workflow, all such colors need to be converted.

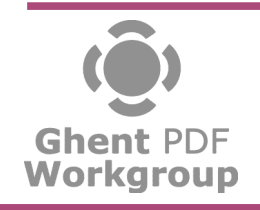

## **Refrying PDFs**

If the conversion is to PostScript, the original ICC profiles can not be maintained to use in the reverse conversion
–
however,
EPS
supports
a
special
construct
(ie.
DSC
comment)
that
enables
the
ICC profile
to
be
embedded
and
reused
later.
This,
however,
only
works
for
a
single
profile
for
the
entire content
and
doesn't
serve
when
the
content
is
prepared
with
multiple
profiles.

## **What
to
do?**

#### Use EPS and not PostScript!

Because EPS is device independent, offers support for maintaining ICC profiles and can usually be produced
more
easily
from
some
applications,
it
is
recommended
that
anytime
refrying
is unavoidable
that
EPS
be
used
instead
of
PostScript.
It
is
also
preferable
that
users
should
always
do the
conversions
themselves,
where
the
settings
can
be
controlled,
rather
than
letting
an
application into which you are placing a PDF do it for you. By assuming control and ensuring that the settings are chosen
correctly,
it
is
possible
to
keep
the
amount
of
data
loss
to
a
minimum.

The
following
settings
are
recommended:

• Export
as
Level
3,
Binary

This is the most modern and compact form of EPS thus ensuring full support for all features possible
in
the
smallest
file
size.

• Include
all
embedded
fonts

By including all of the original font data from the PDF file into the EPS, there is never an opportunity
for
Acrobat
Distiller
(or
a
similar
process)
to
replace
the
font
with
a
different
one.

- Never allow font formats to be converted, such as TrueType to Type 1 or a CID-encoded font to be un‐encoded.
- Don't enable color conversion, unless the workflow calls for it.

#### **Alternatives
to
refrying**

While refrying a PDF to integrate it into a non-PDF workflow is inevitable, there are no reasons to refry a PDF simply to modify it in some way for a PDF workflow. There exist many tools for both the desktop and server that enable the *transcoding* of a PDF into a new PDF with the characteristics required.
Common
examples
such
as
preparation
for
posting
on
the
web,
performing
color conversion,
font
correction,
and
file
size
reduction
can
all
be
performed
on
native
PDFs
and
will always
yield
a
much
better
PDF
at
the
end.

## **Conclusion**

Sometimes a specific workflow requires the implicit refrying of a PDF due to the use of older (or non-PDF-native) tools, in this case there isn't a choice and the conversion must take place. However, there is no reason to let the conversion process be driven by such software. Instead, it is recommended that manual and explict conversion to EPS be performed using the recommends above.

While implicit refrying is inevitable sometimes, there is never a reason to explicitly refry a PDF. There is nothing that can't be accomplished via refrying that can't also be accomplished with native PDF transcoding tools. Since the process of refrying will cause data loss, it should not be used.